*Религиозная организация — духовная образовательная организация высшего образования Вологодская духовная семинария Вологодской епархии Русской Православной Церкви*

# **МЕТОДИЧЕСКИЕ УКАЗАНИЯ**

# по выполнению курсовых

# и выпускных квалификационных работ

*(разработаны проректором по научной работе Вологодской духовной семинарии иеромонахом Игнатием (Ланге) в соответствии с ГОСТ Р 7.0.5 — 2008, ГОСТ Р 7.0.3—2006)*

> **Вологда 2016**

# Оглавление

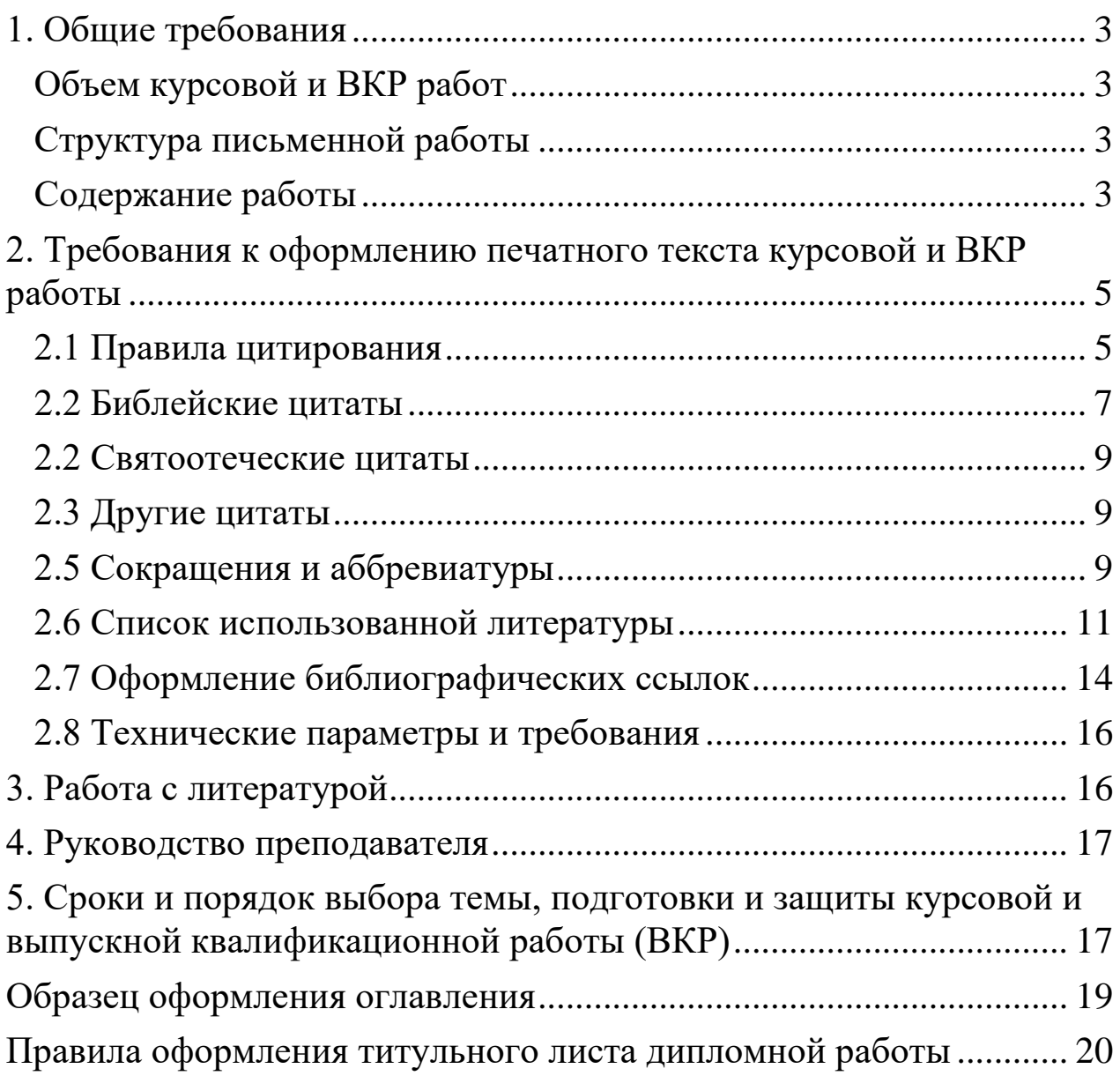

# **1. Общие требования**

# **Объем курсовой и ВКР работ**

<span id="page-2-1"></span><span id="page-2-0"></span>Объем курсовой работы составляет не менее 25 и не более 45 страниц печатного текста без учета титульного листа.

<span id="page-2-2"></span>Объем выпускной квалификационной работы составляет 60-80 страниц печатного текста.

# **Структура письменной работы**

Письменная работа состоит из *Введения, Основной части, Заключения* и *Списка использованной литературы.* При необходимости в конце работы помещаются *Приложения.* Основные структурные элементы работы:

- 1. Титульный лист.
- 2. Оглавление (Содержание).
- 3. Введение.
- 4. Основная часть.
- 5. Заключение.
- 6. Использованная литература.
- 7. Приложения и иллюстративный материал (возможно).

Структурные элементы работы начинаются каждая на новом листе.

*Основную часть* принято разделять не менее, чем на две или три части (главы), которые, в свою очередь, содержат не менее двух параграфов. Главы *Основной части* в работе начинаются с нового листа.

# **Содержание работы**

#### **Титульный лист**

<span id="page-2-4"></span><span id="page-2-3"></span>Титульный лист содержит сведения о тематике работы, студенте её подготовившем, кафедре и научном руководителе.

#### **Оглавление.**

*Оглавлением* (содержанием) называют часть текстовой работы, носящую справочный, вспомогательный характер.

*Оглавление* выполняет две функции: дает представление о тематическом содержании работы и ее структуре, а также помогает читателю быстро найти в тексте нужное место.

В *Оглавлении* последовательно излагаются названия всех частей работы, включая список использованной литературы и приложения. При этом формулировки глав и частей должны быть краткими, четкими, точно соответствовать содержанию работы, отражая ее внутреннюю логику.

*Оглавление* работы должно помещаться на одной странице в начале работы сразу после титульного листа В *Оглавлении* обязательно указываются страницы, с которых начинается каждая глава или параграф.

#### **Введение.**

Эта часть является важной в работе, так как содержит основные характеристики исследования: проблему, метод, предмет и объект, цель, задачи, обоснование актуальности темы. Во *Введении* должен просматриваться в самом общем виде замысел всей работы,

раскрываться ее внутренняя логика и последовательность. Во *Введении* автор показывает читателю, что он будет исследовать (тема работы), почему это нужно исследовать (актуальность), какие источники собирается использовать (обзор литературы), какой результат он намерен получить (цель), что он собирается сделать, чтобы этот результат был получен (задачи) и каким путем (порядок выполнения). *Введение*, таким образом, представляет собой в сжатом виде всю работу и, грамотно выполненное, оно является залогом ее успешности.

#### Структура *Введения:*

- 1. определение темы работы;
- 2. обоснование актуальности темы;
- 3. предмет и объект исследования;
- 4. краткий обзор используемой литературы по теме;
- 5. цели и задачи работы;
- 6. структура работы.

*Введение* должно быть по возможности кратким, составляя не более 3-5 страниц.

#### **Основная часть.**

*Основная часть* - самая важная, содержательная часть работы. Она должна дать исчерпывающее представление о проведенной работе, начиная с постановки задач и заканчивая детальным описанием и обоснованием принятых решений. *Основная часть* отражает собственно ход научного исследования, который привел к предлагаемому в конце работы заключению.

Она включает в себя не менее двух глав, которые должны иметь не менее двух пунктов. При необходимости пункты, в свою очередь, делятся на подпункты. Существует определенный смысл и логика в том, чтобы последовательность глав *Основной части* отражала собой последовательность решения задач, поставленных автором перед собой во введении. Главы должны примерно соответствовать друг другу как по структурному делению, так и по объему.

#### **Заключение.**

В нем содержатся итоги работы, важнейшие выводы, к которым пришел автор. Автор подтверждает, что та цель, которая предполагалась в начале исследования, достигнута. Текст *Заключения* не должен повторять текста *Введения,* то, что было вначале лишь гипотезой, предположением, стало доказанной теорией или установленным фактом. Перефразируя формулировку цели, автор делает обоснованный, глубокий вывод, подтвержденный всем ходом исследования, учитывающий результаты каждого этапа работы. При этом конечный вывод не должен представлять собой простое сложение промежуточных результатов, но должен быть глубоким обобщением, сделанным на их основе. Иногда целесообразно построить *Заключение* как перечень выводов, разбив его по пунктам, в каждом из которых выделив и обосновав один конкретный вывод.

Объем *Заключения*: 3-5 страниц.

#### **Список литературы.**

Он составляется в алфавитном порядке. На первом месте ставится Библия (книги Священного Писания Ветхого и Нового Завета) - при реальном использовании текста Священного Писания в работе. В список включаются только те сочинения, которые автор процитировал или на которые сослался в работе. Использованную при написании работы литературу следует распределить по смысловому признаку на *Источники* (Священное Писание, творения Святых Отцов, Жития святых, литургические тексты, канонические

правила) и собственно *Литературу* (сочинения отечественных богословов и светских ученых, сочинения зарубежных богословов и светских ученых).

#### **Приложения.**

*Приложения* являются самостоятельной частью работы. В *Приложения* обычно входят различные рисунки, карты, схемы, таблицы, фотографии, а также тексты, которые по разным причинам не могут быть помещены в основной работе. *Приложения* оформляют как продолжение работы на последующих страницах или в виде отдельной части ее, располагая приложения в порядке появления ссылок в тексте. Каждое приложение начинают с нового листа. В правом верхнем углу помещают надпись «Приложение» с указанием его порядкового номера: «Приложение 1», «Приложение 2» и т.д. Каждое приложение должно иметь свой тематический заголовок. *Приложения* не являются обязательной частью работы.

# **2. Требования к оформлению печатного текста курсовой и ВКР работы**

<span id="page-4-0"></span>Курсовая работа должна быть набрана на листе формата А 4 (размер шрифта 14) через межстрочный интервал 1,5. Поля: слева - 3 см., справа – 1,5 см., сверху и снизу - по 2 см. Текст печатается на одной стороне листа. При сдаче работы на кафедру листы скрепляются в папку под скоросшиватель

Все части работы в тексте озаглавливаются. Структурные части работы *(Введение, Основная часть, Заключение, Список литературы, Приложения)* начинаются с новой страницы. С новой страницы следует начинать каждую главу *Основной части.*

#### **2.1 Правила цитирования**

<span id="page-4-1"></span>Текст работы должен содержать ссылки на Священное Писание, творения Отцов и Учителей Церкви, духовных и светских писателей. Ссылки и цитаты должны быть оформлены в соответствии с определенными правилами.

В соответствии с нормами христианской этики и правилами научной работы, все заимствования в тексте работы должны быть отмечены как цитаты. Присвоение чужих мыслей или попытка выдать их за свои являются прямым нарушением заповеди «Не укради».

Цитирование должно производиться на языке, котором пишется работа. Исключения допускаются для текстов Священного Писания при их сравнительном анализе, и богослужебных текстов, а также для работ иностранных авторов в случае необходимости исследования тонкостей того или иного выражения.

Перевод цитат из источников на других языках, осуществляется автором, который ответственен за корректность перевода.

Не переводятся фамилии авторов (которые должны, в случае цитирования иностранного источника, быть написанными на иностранном же языке) и названия цитируемых книг. В случае написания иностранной фамилии на языке работы, следует проконсультироваться с преподавателем относительно правильности ее написания.

При цитировании русскоязычных источников, изданных в соответствии с правилами дореформенной русской орфографии, текст должен быть приведен к современным грамматическим нормам.

Цитаты могут быть прямыми (полными, частичными, неполными, составными); и непрямыми («глухими»).

Прямое цитирование означает дословное воспроизведение в тексте работы фрагмента текста, принадлежащего другому автору.

При полном прямом цитировании высказывание автора приводится в объеме не

менее предложения, без пропусков и вставок:

*Преподобный Иоанн Лествичник так говорит о тщеславии: «Приметил я, что бес тщеславия, внушив одному брату помыслы, в то же время открывает их другому, которого подстрекает объявить первому брату, что у него на сердце, и чрез то ублажает его, как прозорливца. Иногда сей нечистый прикасается даже к членам тела, и производит трепет» [23, с. 145].*

При частичном прямом цитировании заимствованный текст приводится в объеме менее предложения, без пропусков и вставок, или предложение цитируется не с начала. Часто такой текст органически вписывается в ткань предложения авторской работы, и поэтому начинается со строчной буквы, не предваряемый двоеточием:

*Преподобный Иоанн Лествичник, рассуждая о тонкостях духовной борьбы и участии в ней бесов, отмечает, что «бес тщеславия, внушив одному брату помыслы, в то же время открывает их другому, которого подстрекает объявить первому брату, что у него на сердце, и чрез то ублажает его, как прозорливца. Иногда сей нечистый прикасается даже к членам тела, и производит трепет» [23, с. 145].*

При неполном прямом цитировании из авторского текста опускаются отдельные слова или выражения. В таком случае на месте пропущенных слов ставится троеточие: (...), или троеточие в треугольных скобках (<...>):

*Преподобный Иоанн Лествичник так говорит о влиянии бесовском на тщеславие: «бес ... внушив одному брату помыслы, в то же время открывает их другому, которого подстрекает объявить первому брату, что у него на сердце... Иногда сей нечистый прикасается даже к членам тела, и производит трепет» [23, с. 145].*

Или Преподобный Иоанн Лествичник так говорит о влиянии бесовском на тщеславие: *«бес <...> внушив одному брату помыслы, в то же время открывает их другому, которого подстрекает объявить первому брату, что у него на сердце <. > Иногда сей нечистый прикасается даже к членам тела, и производит трепет» [23, с. 145].*

При прямом составном цитировании из цитируемого текста берется несколько высказываний, которые составляют новое предложение. В таком случае пропуски оформляются треугольными скобками с троеточием:

*Преподобный Иоанн Лествичник так говорит о влиянии демонском на тело человека: «бес тщеславия <...> иногда <...> прикасается даже к членам тела, и производит трепет» [23, с. 145].*

Все прямые цитаты заключаются в кавычки. После цитаты должна следовать ссылка на источник. Обычно ссылка оформляется или сразу после цитаты, или в конце предложения с цитатой. Формат ссылки: в квадратных скобках указываются номер источника и страница, например, [14, с. 57]. Данная ссылка означает, что цитата взята из источника, помещенного в списке литературы под номером 14, и находится в цитируемом источнике на странице 57.

Непрямое («глухое») цитирование означает пересказ мысли другого автора, от весьма близкого к тексту до вольного, например, с изменением падежей сообразно основной мысли работы, но с обязательным указанием авторской принадлежности мысли. Обычно после непрямой цитаты следует указание на источник, предваряемое сокращенным: «сравни» (сравн.), или «смотри» (см.):

*Преподобный Иоанн Лествичник, говоря о бесовском влиянии на тщеславие, указывает, что бес тщеславия как внушает помыслы, так и открывает их другим; не*  *невозможно для демона даже прикасаться к членам тела и производить в них трепет (см. [23, с. 145]).*

Иногда при цитировании происходит обобщение мысли цитируемого автора. Случается, что сама мысль первоисточника весьма обширна, и занимает порой несколько страниц, а цитата-пересказ содержит одно-два предложения. В таком случае можно при указании источника не отмечать страницу, но только обозначить номер источника: [23].

#### **2.2 Библейские цитаты**

<span id="page-6-0"></span>Все цитаты из Священного Писания заключаются в кавычки, в соответствии с ранее указанными правилами.

Цитирование Священного Писания производится из традиционных текстов: древние языки: на церковнославянском языке: Елисаветинская Библия; на греческом языке: Textus receptus; на латинском языке: Vulgata; современные языки: на русском языке: Синодальный перевод.

После цитированного текста в круглых скобках указывается название книги, глава, стих (стихи).

Сокращенные наименования книг Священного Писания должны приводиться в соответствии с традициями каждого языка. Для русского языка нормы сокращений соответствуют таковым в Синодальном переводе:

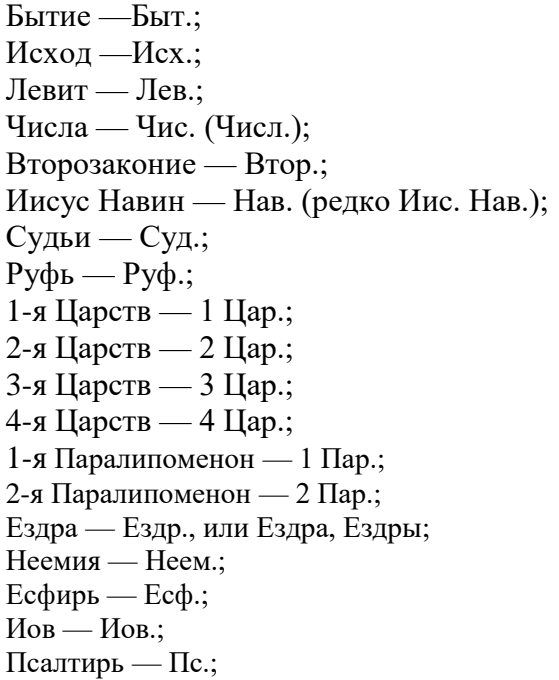

#### **Ветхозаветные канонические книги:**

Притчи — Прит.; Екклесиаст — Еккл. (редко — Ек.); Песня Песней — Песн.; Исаия — Ис.; Иеремия — Иер. (или Иерем.); Плач Иеремии — Плач.; Иезекииль — Иез.; Даниил — Дан.; Осия — Ос.; Иоиль — Иоил. (иногда — Иоиль); Амос — Ам. (иногда — Амос); Авдий — Авд. (иногда — Авдий); Иона — Ион. (часто также: Иона); Михей — Мих.; Наум — Наум.; Аввакум — Авв.; Софония — Соф.; Аггей — Агг. (иногда Аггей); Захария — Зах.; Малахия — Мал.

# **Неканонические книги Ветхого Завета:**

1-я Маккавейская — 1 Макк., или 1 Мак.; 2-я Маккавейская — 2 Макк., или 2 Мак.; 3-я Маккавейская — 3 Макк., или 3 Мак.; Варух — Вар., или Варух; 2-я Ездры — 2 Ездр., или 2 Ездра, 2 Ездры; 3-я Ездры — 3 Ездр., или 3 Ездра, 3 Ездры; Иудифь — Иудиф., или Иудифь; Послание Иеремии — Посл. Иер.; Премудрости Соломона — Прем. Сол. (также и: Премудрость, Премудрости);

#### **Новозаветные книги:**

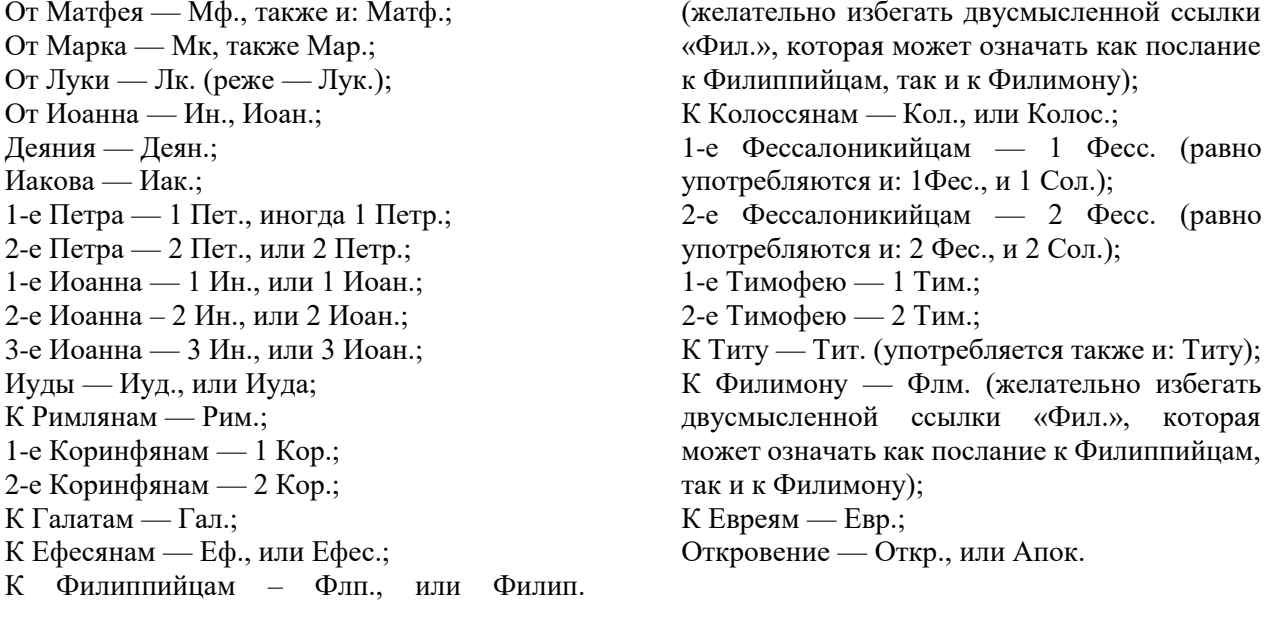

Для других языков с правилами сокращения названий Священных книг можно ознакомиться в программе «Цитата из Библии» («Bible Quote»). Использование нетрадиционных или двусмысленных сокращений названий будет расцениваться как небрежность работы, а при затруднении проверки служить основанием для снижения оненки.

Нумерация псалмов должна соответствовать отечественной православной церковной традиции. В случае необходимости иной нумерации следует указывать, что в определенном месте номер псалма указан по еврейской нумерации; в таком случае, следует обязательно указать и параллельную нумерацию по православной традиции.

# **Порядок цитирования Библии.**

Номер стиха отделяется от номера главы двоеточием, между номерами стихов ставится запятая, при цитировании «от и до» ставится дефис; в составной цитате между частями цитаты ставится точка с запятой

> Евангелие от Матфея, глава 5, стих 3: *Мф. 5:3* Евангелие от Матфея, глава 5, стихи 3 и 10: *Мф. 5:3,10* Евангелие от Матфея, глава 5, стихи от 3 по 12: *Мф. 5:3-12* Евангелие от Матфея, глава 5, стих 3, и глава 6, стих 12: *Мф. 5:3;6:12*

Не допускается приведение цитат библейских текстов с невнятными относками (например, Мф. 5,3.6; 12). Подобного рода цитирование оценивается как небрежность работы и может, вместе с прочими недостатками, служить основанием для снижения оненки.

«Глухое» цитирование священных текстов следует использовать как можно реже, всякий раз стараясь не исказить неловким пересказом богооткровенных истин. «Глухое» цитирование Священного Писания с искажением смысла Священного текста, в особенности, если искажение текста производится с целью обосновать ошибочное положение работы, является основанием для снижения оценки. В случае «глухого» цитирования следует обязательно указывать источник (с использованием вспомогательных слов: «, например,» напр., «сравни» — сравн., «смотри» — см.).

#### **2.2 Святоотеческие цитаты**

<span id="page-8-0"></span>Общие правила для таких цитат неизменны. Следует только обратить внимание на необходимость всякий раз при упоминании имени святых угодников указывать их принадлежность к лику святых. Следует, например, писать: «праведный Иоанн Кронштадтский отмечал», «по мнению святителя Василия Великого», «в трудах священноисповедника Афанасия (Сахарова)». Напротив, недопустимо фамильярное написание «Иоанн Кронштадтский отмечал», «по мнению Василия Великого», «в трудах Афанасия (Сахарова)».

#### **2.3 Другие цитаты**

<span id="page-8-1"></span>В тексте работы, при упоминании творений авторов в священном сане, в цитате обязательно нужно указать правильное наименование сана, при необходимости — в общепринятом сокращении:

> *«По словам протоиерея Александра Шмемана» («По словам прот. Александра Шмемана») «Митрополит Сурожский Антоний отмечает» («Митр. Сурожский Антоний отмечает») «Архимандрит Киприан (Керн) в своей работе» (Архим. Киприан (Керн) в своей работе)*

Написания «отец Иоанн» или «владыка Никодим», как имеющего разговорный оттенок, следует избегать.

По церковной традиции, фамилии авторов из белого духовенства не заключаются в скобки:

*диакон Андрей Кураев, протоиерей Аркадий Шатов.*

Напротив, после имен монашествующих их фамилия пишется в скобках:

*архимандрит Иоанн (Крестьянкин), митрополит Феодосий (Процюк).*

При указании ученых степеней авторов (кандидат, доктор богословия или отрасли науки) и званий (академик, профессор, доцент) следует придерживаться общепринятых норм и правил сокращений.

Не приветствуется наличие длинных цитат, превращающих научно- и учебноисследовательскую работу студента в простое переписывание чужих мыслей. Практически, цитата длиннее трех-пяти абзацев или полстраницы означает нежелание автора думать самому, и может быть допустима в крайних случаях — обычно, как иллюстрация или объект текстологического исследования.

#### **2.5 Сокращения и аббревиатуры**

<span id="page-8-2"></span>В тексте работы допустимы сокращения и аббревиатуры, в соответствии с церковной традицией и правилами научной работы.

Общепринятыми церковными сокращениями являются именования родов святых,

степеней священства и санов, ученых званий, а также времен:

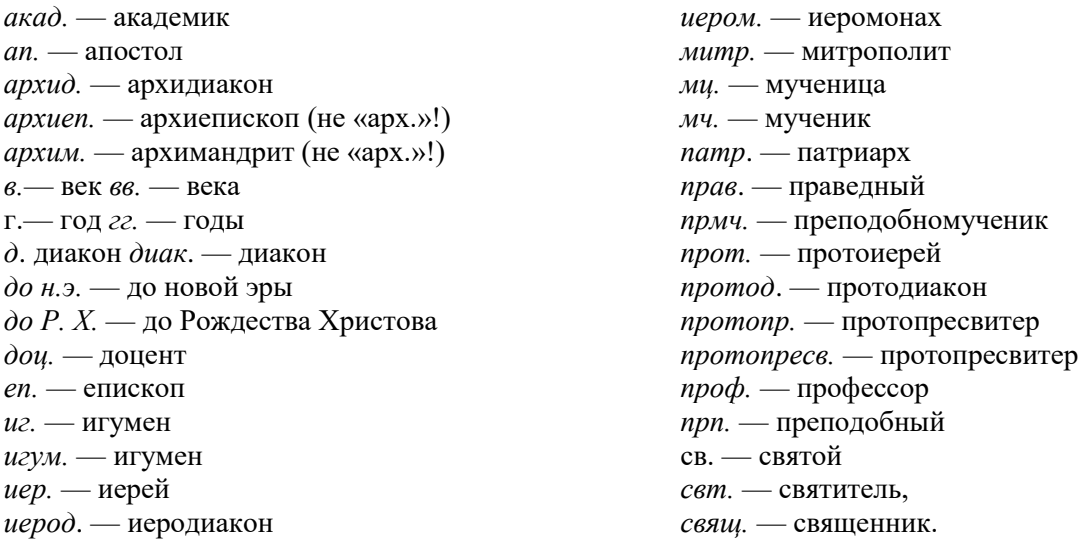

Недопустимы сокращения и аббревиатуры с упоминанием Имен Лиц Пресвятой Троицы («И. Христос» или «ИХ» — «Иисус Христос»), Пресвятой Богородицы («БМ» — «Божия Матерь»), священнодействий и Таинств («ЛПД» — «Литургия Преждеосвященных Даров»). Не сокращаются (т.е., не превращаются в инициалы) имена святых — например, грубой ошибкой является написание «И. Златоуст» вместо «Иоанн Златоуст».

Следует избегать сокращений слов, описывающих вообще святые и священные предметы, явления и понятия. Например, нельзя писать «х-во» — «христианство», «НЗ» — «Новый Завет», «ПЦ» — «Православная Церковь».

Разумеется, недопустимыми будут сокращения и аббревиатуры, значение которых понятно только автору: «м. о-во» — «миссионерское общество», или «НБ» — «нравственное богословие».

В случае использования авторских аббревиатур сразу после оглавления помещается раздел: «Сокращения», в котором следует расшифровать все аббревиатуры, отличные от общеизвестных, например:

*АФ — акмеологические факторы НЛП — нейролингвистическое программирование ПФ — позитивное функционирование*

Грамотным будет указать, что в дальнейшем вместо определенного выражения будет использоваться аббревиатура, например:

В деятельности секты используются методы нейролингвистического программирования (далее - НЛП).

Сокращения желательно использовать умеренно. Широкое использование авторских сокращений и аббревиатур, а также отсутствие их расшифровки, является основанием для снижения оценки.

Качественное написание работы подразумевает умение пользоваться научной терминологией. В то же время, работа не должна быть перегружена иностранными терминами, если только их использования невозможно избежать.

Во избежание двусмысленного понимания сложных научных и богословских терминов, в работе может быть раздел: «Глоссарий», или «Терминология», в котором автор формулирует свое понимание того или иного богословского термина и научного выражения, используемого в данной работе.

Аббревиатуры на иностранном языке должны быть в обязательном порядке расшифрованы в списке сокращений.

#### **2.6 Список использованной литературы**

<span id="page-10-0"></span>В нем в алфавитном порядке указываются авторы, названия, место и год издания всех источников, использованных при написании работы.

Общие правила составления библиографии таковы:

Заглавие — «Использованная литература» (для дипломной работы и сочинений по истории допускается название «Библиография», с двумя частями: «Источники» и «Литература»).

Источники и использованная литература помещаются в списке в алфавитном порядке, и нумеруются арабскими цифрами.

В случае деления библиографического указателя на две части («Источники» и «Литература») необходима его сквозная нумерация: первый номер «Использованной литературы» должен быть не «1», но следующий за последним из списка источников, например:

#### *ИСТОЧНИКИ*

*6. Государственный архив Вологодской области. Ф. 497. Вологодская духовная консистория, — Оп. 133. — Д. 1. Наименование дела. — 1737. — З л.*

#### *ЛИТЕРАТУРА*

*7. Элкинд Д. Эрик Эриксон и восемь стадий человеческой жизни // Эриксон Э. Детство и общество. СПб., 1999*

При наличии в библиографическом указателе источников на иностранных языках они помещаются после русских источников в алфавитном порядке, например:

*8. Allport G. W. Pattern and Growth in Personality. New York: Holt, Rinehart and Winston, 1961*

#### **Названия книг на церковнославянском языке:**

Допускается написание церковнославянских названий гражданским дореформенным шрифтом, с употреблением в нужных местах твердого знака, «i» (десятичной), букв «ять», «фита», «ижица».

При наличии соответствующих надстроек текстового редактора, возможно написание названий богослужебных и других церковнославянских книг в списке литературы церковнославянским шрифтом.

Написание названий дореволюционных изданий в списке литературы можно производить:

а) современным гражданским шрифтом, по современным нормам правописания:

*Преподобного отца нашего Иоанна, игумена Синайской горы, Лествица. Свято-Троицкая Сергиева Лавра. Собственная Типография. 1898*

б) по правилам дореформенного правописания, с употреблением в нужных местах твердого знака, «i» (десятичной), букв «ять», «фита», «ижица».

Запрещается написание названий старых книг с употреблением только твердого знака, без остальных дореформенных букв.

Церковнославянские и дореформенные названия книг стоят в списке литературы в алфавитном порядке среди других источников.

Цитируемые тексты Священного Писания не вносятся в список литературы (Исключение составляют нетрадиционные переводы, используемые автором). При написании работы Священное Писание указывается № 1 в списке источников.

Не принято ссылаться на учебные пособия по Закону Божию, учебники для воскресных школ и школьные пособия, кроме случаев, когда они используются в качестве источников.

#### **Исходные данные литературных источников указываются согласно таким правилам:**

#### Монография

Фамилия автора, инициалы. Название книги без кавычек (здесь и далее). Точка. Тире. Место издания (город, двоеточие, название издательства), запятая, год издания, точка:

*Алексеев А. И. Под знаком конца времени: Очерки русской религиозности конца XIV — начала XVI вв. — СПб., 2002*

*Ключевский В.О. Древнерусские жития святых как исторический источник. — М., 1988.*

*Беляев Л.А. Христианские древности. — Спб.: «Алетейя», 2001.-С. 203-207.*

#### Многотомные издания

Название источника. Через двоеточие - количество томов. Косая линия (slash). Наименование научного учреждения. Тире. Место и год издания. Тире. Том (Т.) числом номер (если есть отдельное название тома, то через двоеточие оно указывается): История русской литературы: В 4 т. / АН СССР. Ин-т рус. лит. — М., 1982. — Т. 3: Расцвет реализма.

Энциклопедии и словари

Фамилия и инициалы автора. Название словарной статьи. Двойная наклонная черта (двойной slash). Название словаря или энциклопедии, иногда сокращенное. Выделенное тире издание (если второе и более). Дефис. Место и год издания. Точка. Тире Том (Т.) числом порядковый номер тома.

*Долматовский Ю.А. Электромобиль // БСЭ. — 3-е изд. — М., 1988. — Т. 30.*

Если при цитировании отмечается сокращенное название словаря или энциклопедии, правильным будет при первой ссылке отметить полное название, и указать аббревиатуру для дальнейшего цитирования:

Большая Советская энциклопедия, далее — БСЭ

#### Коллективный труд

Если у издания 2 или 3 автора, они через запятую указываются обычным порядком: Нейдхард Д., Вейнштейн М., Конри Р. Властелин эмоций. СПб., 1997

Если авторов более 4, обыкновенно указывается первый автор, после его фамилии и инициалов ставится запятая, пишется «и др.» Далее источник оформляется по обычным правилам.

Если работа имеет статус коллективного труда со многими авторами и редактором, когда отдельные авторы не указываются на первой странице, пишется название труда, затем через косую черту (slash) редактор или редакторы, и далее обыкновенно место и год издания

*Возрастные и индивидуальные различия памяти / Под ред. А. А. Смирнова. — М.: Просвещение, 1967*

#### Статья из периодического издания

Указываются фамилия и инициалы автора (авторов), затем через двойную косую черту (двойной slash) пишется название периодического издания. Точка, тире. Год издания. Точка, тире. Номер в году (со знаком № или #):

*Каарийнен К., Фурман Д. Е. Верующие, атеисты и прочие // Вопросы философии. — 1997. — № 6.*

#### **Статьи из сборников, тезисы докладов, трудов учебных заведений**

Фамилий, инициалы автора. Название статьи. Двойная косая черта (двойной slash) Название сборника (Если материалы конференции, то полное название конференции с указанием даты и места проведения). Тире. Год или номер выпуска. Точка, тире. Место и год издания.

*Титов Ф. И. Священномученик Макарий, митрополит Киевский и всея Руси // Труды Киевской Духовной Академии. — 1897. — № 2.*

*Савельев Ю.Р. Роль церковной археологии и литургики в архитектурной медиевистике второй половины XIX — начала XX вв. // Церковная археология. Вып. 4. Материалы Второй Всероссийской церковно-археологической конференции, посвященной 150-летию со дня рождения Н. В. Покровского (1848 — 1917). Санкт-Петербург, 1-3 ноября 1998 года. — СПб., 1998.*

#### **Материал из сети Интернет**

Фамилия, инициалы автора. Название материала. Двойная косая черта (двойной slash). Полная Интернет-ссылка: Спеж Ян, кс., OP Присутствие ордена на территории России и Украины //<http://dominic.ua/rus/print/88.html> (дата обращения: 18.08.2016).

Следует отметить, что в списке литературы допускается сокращение только названий городов: Киев (К.), Москва (М.), Санкт-Петербург (СПб., или С.-Пб.); в списке иностранной литературы — NY (New York).

Относительно указания имени автора цитируемого источника существует ряд писаных и неписаных правил.

а) Если автор причислен к лику святых, то написание его имени должно соответствовать церковной традиции. После полного именования через запятую следует указание чина святых, к которому принадлежит автор:

Иоанн Златоуст, свт.

Иоанн Лествичник, прп.

Для новомучеников допускается после монашеского имени указывать фамилию, например:

*Фаддей (Успенский), сщмч. Лука (Войно-Ясенецкий), свт.*

б) Фамилия автора не в священном сане всегда предшествует инициалам:

*Аверинцев С. С. Фудель С. И.*

в) если автор из белого духовенства, то после фамилии и инициала имени (отчество обычно не указывается) через запятую указывается сан, в соответствии с правилами сокращений:

*Шмеман А., протопр. Прилуцкий В., свящ.*

г) Если автор из монашествующих, то после монашеского имени в скобках пишется фамилия, а затем, через запятую, указывается сан:

*Киприан (Керн), архим. Марк (Лозинский), игум.*

д) Для архиереев возможно несколько вариантов:

указание монашеского имени, в скобках — фамилии и затем, через запятую,

сана

*Антоний (Блум), митр.*

*Василий (Кривошеин), архиеп.*

 указание монашеского имени, через запятую сана и епархиального титула *Антоний, митр. Сурожский*

*Василий, архиеп. Брюссельский и Бельгийский*

 указание монашеского имени, в скобках — фамилии и затем, после запятой, епархиального титула

*Антоний (Блум), митр. Сурожский*

*Василий (Кривошеин), архиеп. Брюссельский и Бельгийский*

Предстоятели Церквей обычно именуются монашеским именем, к которому может добавляться цифра, и затем первосвятительским титулом:

*Алексий I, патриарх Московский и всея Руси*

*Илия II, Патриарх-Католикос всея Грузии*

Реже после монашеского имени Предстоятеля следует фамилия, заключенная в скобки, и указание титула:

*Феодор (Хорефтакис), патр. Александрийский*

*Христодул (Параскевиадис), архиеп. Афинский*

#### **2.7 Оформление библиографических ссылок**

<span id="page-13-0"></span>Допустимо использование подстрочных и затекстовых библиографических ссылок.

#### **Подстрочная библиографическая ссылка**

Подстрочная библиографическая ссылка оформляется как примечание, вынесенное из текста документа вниз полосы.

Подстрочная библиографическая ссылка может содержать следующие элементы;

- заголовок;
- основное заглавие документа.
- общее обозначение материала;
- сведения, относящиеся к заглавию;
- сведения об ответственности;
- сведения об издании;
- выходные данные;
- сведения об объеме документа (если ссылка на весь документ);
- сведения о местоположении объекта ссылки в документе (если ссылка на часть документа);
- сведения о серии: обозначение и порядковый номер тома или выпуска (для ссылок на публикации в многочастных или сериальных документах);
	- сведения о документе, в котором опубликован объект ссылки;
	- примечания;
	- Международный стандартный номер.

*1. Тарасова В. И. Политическая история Латинской Америки. - М., 2006. - С. 305.*

или более подробно:

*1.Тарасова В. И. Политическая история Латинской Америки; учеб, для вузов. — 2-е изд. — М.: Проспект, 2006. — С. 305—412.*

Для записей на электронные ресурсы допускается при наличии в тексте библиографических сведений, идентифицирующих электронный ресурс удаленного доступа, в подстрочной ссылке указывать только его электронный адрес:

*2. URL. http://www.nlr.ru/lawcen1er/l2d/index.ht/nl (дата обращения: 18.08.2016).*

При нумерации подстрочных библиографических ссылок применяют единообразный порядок для всего данного документа: сквозную нумерацию по всему тексту.

# **Затекстовая библиографическая ссылка**

Совокупность затекстовых библиографических ссылок оформляется как перечень библиографических записей, помещенных после текста документа.

Затекстовая библиографическая ссылка может содержать следующие элементы:

- заголовок;
- основное заглавие документа;
- общее обозначение материала;
- сведения, относящиеся к заглавию:
- сведения об ответственности.
- сведения об издании:
- выходные данные:
- физическую характеристику документа:
- сведения о местоположении объекта ссылки в документе (если ссылка на часть документа).
- сведения о серии: обозначение и порядковый номер тома или выпуска (для ссылок на публикации в многочастных или сериальных документах);
- сведения о документе, в котором опубликован объект ссылки;
- примечания;
- Международный стандартный номер.

В затекстовой библиографической ссылке повторяют имеющиеся в тексте документа библиографические сведения об объекте ссылки:

*21. Герман М.Ю. Модернизм: искусство первой половины XX века. СПб.: Азбукаклассика. – М., 2003. – 480 с.*

*175 О противодействии терроризму: федер. закон Рос. Федерации от 6 марта 2006 г. NP35-03: принят Гос. Думой Федер. Собр. Рос. Федерации 26 февр. 2006 г.: одобр.*  *Советом Федерации Федер. Собр. Рос. Федерации 1 марта 2006 г. И Рос. газ. — 2006. — 10 марта.*

При нумерации затекстовых библиографических ссылок используется сплошная нумерация для всего текста документа в целом.

Если ссылку приводят на конкретный фрагмент текста документа, в отсылке указывают порядковый номер и страницы, на которых помещен объект ссылки. Сведения разделяют точкой с запятой.

В тексте: *[10; с. 81]* В затекстовой ссылке: *10. Бердяев Н.А. Смысл истории. - М.: Мысль, 1990. - 175 с.*

#### **2.8 Технические параметры и требования**

<span id="page-15-0"></span>Работа выполняется в текстовом редакторе Word for Windows и сохраняется в формате документа Word. При необходимости таблицы могут сохраняться в отдельных  $\phi$ айлах формата Excel (\*.xls), а изображения — в форматах Joint Photographic Experts Group (\*jpg), Windows Device Independent Bitmap (\*.bmp), Tagged Image File Format (\*.tif), CompuServe Graphics Interchange Format (\*.gif).

Все страницы работы, кроме титульного листа, нумеруются сквозной нумерацией арабскими цифрами. Номер страницы располагается внизу, по центру, номер на первой странице (Оглавление) опускается.

# **3. Работа с литературой**

<span id="page-15-1"></span>Исследование литературы является важнейшим моментом творческой научной и учебно-исследовательской работы студентов.

Сначала под руководством преподавателя воспитанник изучает структуру семинарского библиотечного каталога.

После ознакомления с разделами студент, с помощью преподавателя, выбирает те из них, которые могут быть необходимы для написания работы. Воспитанник овладевает навыками «скрининга» литературы по оглавлению и ключевым словам.

Следующим этапом работы является обучение конспектированию литературы. Важно, чтобы воспитанник приобрел навык видеть в тексте главное и второстепенное, вступление и собственно текст. При конспектировании следует прочитать параграф, выделить его главную мысль и краткими словами записать ее.

Важно сразу правильно составить список литературы, внеся в него даже те источники, которые на первый взгляд могут иметь поверхностное отношение к теме работы. Впоследствии может оказаться, что именно эти источники содержат особенно важные мысли и положения.

При написании работы студенту следует научиться выбирать основные пункты учения автора, те положения, которые он доказывает и оспаривает, его возражения противникам.

Воспитанник за время написания творческих научно- и учебно-исследовательских работ должен овладеть техникой поиска в сети Интернет.

Наконец, следует избегать искусственного увеличения числа использованной литературы и источников цитированием двух слов из каждого намеченного источника, или механическим цитированием ненужного текста.

# **4. Руководство преподавателя**

<span id="page-16-0"></span>Все виды творческой научно- и учебно-исследовательской работы студентов требуют тщательного руководства со стороны преподавателей.

Первым этапом участия преподавателя является побуждение студента к такой работе. Задачей каждого преподавателя является систематическое напоминание о пользе и необходимости творческой работы, наблюдение за студентами и поиск у них пусть и малейших проявлений склонности к творчеству, определение индивидуальных наклонностей каждого из воспитанников.

Следующим ответственным этапом руководства является помощь студенту с выбором темы работы. Этот выбор должен быть вполне самостоятельным. В то же время преподаватель в беседах со студентом, раскрывая смысл и значение отдельных положений изучаемого предмета, сложных и неоднозначных мнений по различным вопросам, может пробудить интерес воспитанника к написанию работы.

Во время литературного поиска роль преподавателя-руководителя крайне важна. Вместе со студентом он составляет ориентировочный план поиска, учит работать с оглавлением и текстом книг. Преподаватель должен оказать помощь и в составлении списка ключевых слов (keywords) «поисковых машин» Интернета.

При работе над основной частью работы преподаватель консультирует воспитанника по всем вопросам, активно рецензирует написанное, предлагает пути решения проблем.

Важным моментом участия руководителя является стимулирование самого процесса написания работы. Преподавателю следует не только просить к определенному времени предоставлять заданный объем текста или давать отчет об обработанных источниках в строго определенном количестве и объеме, но и беседовать с воспитанником о действительных и кажущихся трудностях работы, собственным примером подвигать к творчеству.

Работа студента должна быть неоднократно прочитана научным руководителем, и в нее должны быть внесены правки, являющиеся результатом не беглого и поверхностного знакомства преподавателя с текстом, но глубокого знания как предмета работы, так и содержания труда воспитанника.

# <span id="page-16-1"></span>**5. Сроки и порядок выбора темы, подготовки и защиты курсовой и выпускной квалификационной работы (ВКР)**

Курсовая работа и ВКР выполняются студентом под руководством преподавателя кафедры.

Темы курсовых работ и ВКР выбираются из утвержденного на кафедре списка тем не позднее 15 октября. В отдельных случаях тема работы может быть предложена самим студентом и согласована с научным руководителем. Изменение утвержденной темы работы и смена научного руководителя возможны только с разрешения кафедры, но не позднее, чем за месяц до защиты курсовой работы, и до 15 января для ВКР.

Кафедры осуществляет промежуточный контроль за подготовкой курсовых работ и ВКР на основе **ПАСПОРТА КОНТРОЛЯ ЗА ВЫПОЛНЕНИЕМ КУРСОВОЙ РАБОТЫ (ИЛИ ВКР).**

Студенты предоставляют **два промежуточных отчета.**

В первой половине декабря (до 15 декабря) студентам необходимо представить на кафедру **первый промежуточный отчет** – краткое (1–2 страницы) описание замысла работы, согласованное с научным руководителем и подтвержденное его подписью в **ПАСПОРТЕ КОНТРОЛЯ ЗА ВЫПОЛНЕНИЕМ КУРСОВОЙ РАБОТЫ (ИЛИ ВКР).**

В течение 1, 5 месяцев (до 01 февраля) заведующий кафедрой и/или преподаватели– члены комиссий по защите курсовых работ на основе отчетов дадут рекомендации по дальнейшей подготовке студентом работы.

Первый промежуточный отчет по КУРСОВОЙ РАБОТЕ должен содержать название, постановку проблемы, цель, основные понятия, используемые в работе, а также список первоисточников, ключевых для раскрытия выбранной темы работы.

В первом промежуточном отчете по ВКР должны содержаться: тема с кратким обоснованием актуальности; объект и предмет исследования; цель; основная гипотеза; описание информационной базы; предполагаемые методы анализа данных; представление о том, как видится результат работы.

**Второй промежуточный отчет** (2–3 страницы) о продвижении в подготовке курсовой работы представляется студентом научному руководителю во второй половине апреля (до 30 апреля).

**Второй промежуточный отчет для ВКР проходит в форме предзащиты (устного отчета о проделанной работе перед представителями кафедры) в первой половине мая.**

В содержании второго отчета помимо выше обозначенных моментов нужно кратко описать полученные результаты и что планируется сделать за оставшееся до защиты работы время. Научный руководитель оценивает проделанную студентом работу и выставляет оценку «зачет / незачет» во время контрольной недели во второй половине апреля. Подготовка курсовой работы – один из аспектов контроля текущей успеваемости студентов.

При отсутствии контактов студента с научным руководителем в ходе подготовки работы научный руководитель вправе отказаться от руководства работой данного студента, известив об этом докладной запиской руководство кафедры, но не позднее, чем за месяц до срока защиты курсовой работы и до 15 января для ВКР.

**Курсовая работа или ВКР сдается на кафедру не позднее 1 июня** (если другой срок не оговорен специально) в печатном и электронном варианте. Работа передается научному руководителю, который выставляет рекомендуемую оценку и пишет отзыв о работе, где аргументирует поставленную оценку, а также прилагает рецензию на работу одного из преподавателей кафедры

**Защита работы может состояться только при наличии печатного и электронного текста работы**, отзыва научного руководителя и рецензии преподавателя кафедры. Студент, работа которого получила у научного руководителя оценку «неудовлетворительно (в том числе за наличие плагиата в тексте работы) не допускается к защите и направляется на перезащиту, сроки которой устанавливаются особо.

#### **Рекомендуемый объем курсовой работы: 25-30 стр., ВКР: 60-80 стр.**

Защита курсовой работы и ВКР студентом состоит из выступления студента (5–7 мин для курсовой или 10-15 мин. Для ВКР) и ответов на вопросы, заданные членами комиссии и присутствующими на защите преподавателями. В завершение зачитывается отзыв научного руководителя. Студенту предоставляется возможность ответить на замечания, содержащиеся в отзыве.

Оценке в ходе защиты работы подлежат:

– знание области исследования;

– владение современными приемами научного исследования и использование их на практике;

– степень решения поставленных задач;

– умение кратко излагать результаты и аргументировано отвечать на вопросы;

– оформление курсовой работы.

# <span id="page-18-0"></span>**ПРИЛОЖЕНИЯ**

# **Образец оформления оглавления**

# Курсовая (Дипломная) работа *Обязательно оформление оглавления (указание номеров страниц)*

#### ОГЛАВЛЕНИЕ

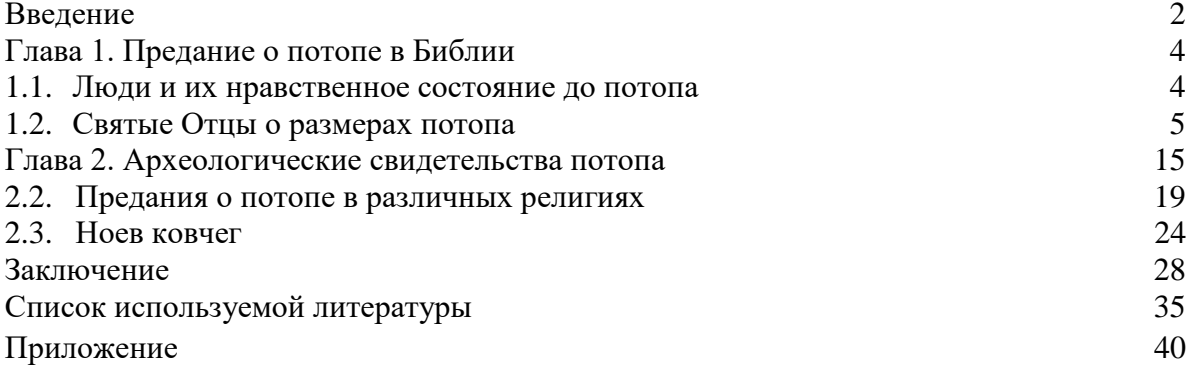

# <span id="page-19-0"></span>**Правила оформления титульного листа дипломной работы**

*Религиозная организация – духовная образовательная организация высшего образования Вологодская духовная семинария Вологодской епархии Русской Православной Церкви*

# КУРСОВАЯ РАБОТА по **<название дисциплины>** на тему: **<название темы>**

студента 3-го курса очной формы обучения бакалавриата

**<фамилия, имя, отчество>**

К ЗАЩИТЕ «\_\_\_» \_\_\_\_\_\_\_\_ 2016 г.

научным руководителем:

**<сан, имя, фамилия>**

**Допущен \_\_\_\_\_\_\_\_\_\_\_\_\_\_\_\_\_\_\_\_\_\_**

ЗАЩИЩЕНА « » 2016 г. на расширенном заседании кафедры

# **Вологда**

**<год числом>**